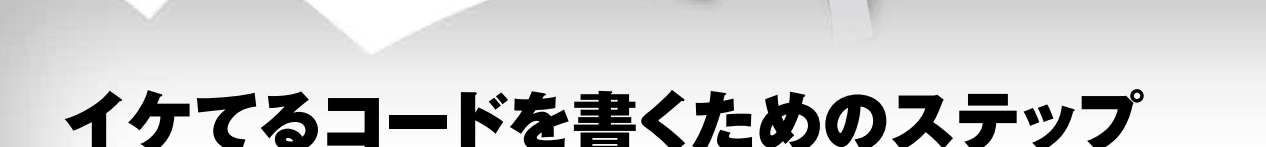

**Acroquest Technology 谷本 心**

**Javao** 

 今回は総集編として、今までの連載を振り返りながら、 特に重要なポイントをピックアップしていきます。イケてるコー ドを書くために覚えておきたいことを順番に説明します。

# **そもそもイケてる Java コードとは?**

 連載のタイトルでもあるJavaの「イケてるコード」とは、 何を指すのでしょうか。「読みやすい」「修正しやすい」 「無駄な処理時間が掛からない」「メモリーを無駄遣いし ない」など様々な評価基準があります。ですが、筆者は "読みやすさ"が一番重要だと考えています。読みにくい コードは間違いに気づきにくいだけではなくバグも混入し やすく、修正する際にミスをしてしまう可能性が高くなりま す。読みやすいコードは、その逆だと言えるでしょう。

実際に例をみてみましょう。**リスト1**は、連載第1回で

紹介したラインカウンタのソースコードから 抜粋したものですが、かなり読みにくい コードです。このコードを例にして読みや すいコードの書き方を紹介しましょう。ポイ ントは3つあります。

### **良い変数名を付ける**

 読みやすいコードには、誰にでもわかり やすい変数名やメソッド名を付けることが 重要です。さらに、一般的な名前を付け るのではなく、具体的な意味を付与する と、もっとわかりやすくなります。

 リスト1のポイント1で記述している変数 名は「flag」「flag2」です。一般的な変数 名なので、この2つの変数はフラグを表し ているのだな、ということはわかります。し かし、何を表すフラグなのかは、この変 数名では全くわかりません。リスト1の例で は、ある行にコードが存在するかどうかを

flagで表し、コメントが存在するかどうかをflag2で表して います。読みやすいコードにするためにも、それぞれの 変数名は、

**boolean codeExisted = false; boolean commentExisted = false;**

のようにするべきでしょう。

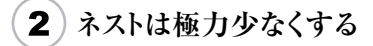

 リスト1では、ifやfor、whileでなんと7階層にもネストし ています。このようにネストを深くしてしまうと、インデント が多くなって読みにくくなりますし、カッコの対応付けもわ かりにくくなるものです。

読みやすさを保つためには、ネストを浅くすることが重

**リスト1●読みづらいJavaコードの例**

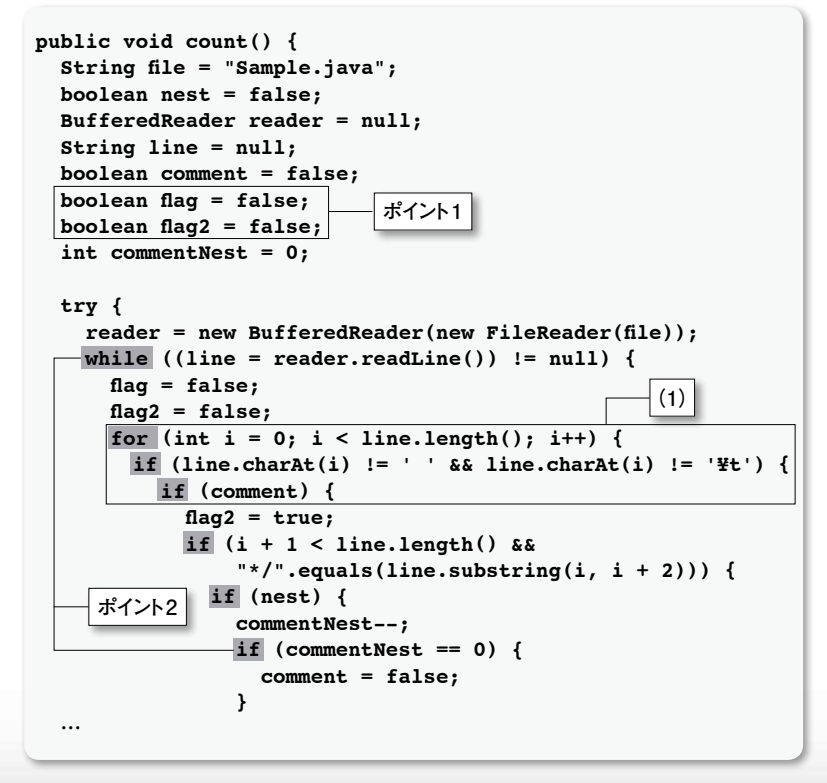

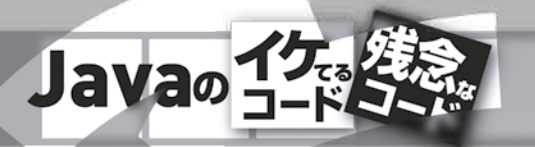

要です。例えば、筆者は1メソッドの中での ネストは3階層までというルールにしています。 ネストを少なくするには、(A) if や for、while 文のブロックの中身をそのまま別メソッドに切 り出す、(B)条件判定を整理して不要なif 文を削除する、という方法が有効です。この

> を活用して設計することが、拡張しやすいソースコードを 書くためのコツになります。**図1**はラインカウンタのクラス構 成の一例です。どのように考えてこの構成にしたのかを 順に説明していきましょう。

### **インタフェースで操作を定義する**

 JavaとSQL、HTMLでは、それぞれコメントの書き方 が違いますし、カウントのロジックもわずかに異なります。 「カウントのロジックは同じではないの?」と思った人もいる かもしれません。しかし、Javaでは

**String str = "これは // コメントではありません。";**

のような書き方をしてもコメントとはみなされません。一方、 HTMLには上記の文字列表現はないため、Javaと同じ カウントロジックを使っても正しくカウントできません。Java とHTMLのカウントロジックは異なっているといえます。こ のように「振る舞い(ロジック)は異なるけど、同じ操作(カ ウント)がしたい」という場合に利用できるのが、Javaのイ ンタフェースです。

**リスト5**のようなコードをよく見かけます。この処理は順 番にすべての要素をチェックしていく処理で、「線形検索」 と呼ばれています。最もシンプルな検索ですが、要素数 が増えたぶんだけ処理に時間がかかってしまいます。 さらに、リスト5はもう1つ問題があります。期待する要 このように考えて、最終的には図1のようなクラス構成 になりました。ただインタフェースと抽象クラスを適切に使 うだけではなく、「どこが拡張される可能性があるのか?」 を適切に見切ることも拡張性を高めるためには欠かせ ないスキルです。自分が作ったアプリケーションについて 「将来的にどう使ってほしいのか」「ユーザーはどのよう

インタフェースとは、クラスの原型に相当し、クラスで

しながらも常に想像力を働かせて、どこが拡張されるか を考慮することが、拡張性を高めるための秘訣になると 筆者は考えています。

# **次のステップは性能を 考慮したJavaコードを書く**

利用する定数やメソッドの定義のみを並べたものです。 な機能追加を希望するか」を考えることになります。開発 今回の例で言えば「Counter」というインタフェースを定 義し、それを実装した「JavaCounter」「SqlCounter」 「HtmlCounter」の3つのクラスができることになります。 インタフェースを定義しておくことで、他の拡張子が増え た際にもインタフェースに実装するクラスを追加することで 対応できるのです。

先ほど IavaとHTMLのカウントロジックが異なっている と説明しましたが、SQLのカウントロジックはどうでしょうか。 SQLのカウントロジックは、Javaと同じタイプで文字列表 現が存在します。

のような書き方ができます。つまり、Javaのカウントロジック とSQLのロジックは、コメントの種類や文字列表現の種 類は異なりますが、振る舞い自体はよく似ているのです。

 良いコードが書けるようになったら、次のステップはプロ グラムの性能を考慮することが大切になります。簡単なプ ログラムであれば、多少性能が悪くとも問題にはなりませ ん。しかし、より複雑なプログラムになると、扱うデータ量 が多くなったり、プログラムの動作時間が長くなったり**\*1**す るために、応答性が悪くなってしまったり、最悪の場合は プログラムが異常終了してしまったりします。ここでやって しまいがちな性能低下を招くソースコードの例を3つ紹介 しましょう。

### **文字列を「+」で結合している**

**リスト3**のようにStringを「+」演算子」で結合すると、 毎回Stringのオブジェクトを生成してしまい、生成した オブジェクトの数だけ無駄にメモリーを使ってしまいます。 Javaでは、StringBuffer(J2SE 1.4以前)や、StringB uilder(J2SE 5.0以降)を利用して、文字列結合を行なう ことで消費するメモリーを節約できます(**リスト4**)。

#### **いつでも線形検索をしている**

### **抽象クラスで似た処理をまとめる**

#### **select \* from TEST where COMMENT = 'これは /\*\*/ コメントではありません'**

 このような場合には、抽象クラスが利用できます。今回 であれば「JavaCounter」と「SqlCounter」の共通の親 クラスとして「AbstractStringCounter(文字列表現つき カウンタ)」という抽象クラスを定義して、共通した振る舞 いであるカウントのロジックを文字列表現付きカウンタのメ ソッドとして記述します。これで、JavaCounterとSqlCo unterにそれぞれ同じロジックを書く必要がなくなります。

(B)の方法をリスト1の(1)の部分に適用してみましょう(**リ 図1●ラインカウンタのクラス図 スト2**)。条件判定を反転させ、条件が一致した場合に 処理を抜けるように実装し、ネストを1段階浅くできました。

# **適切にメソッド分割をする**

 コードを読みやすくするためには、1メソッドの行数をだ いたい40行以内を目指すと良いでしょう。長くとも2画面 ぶんの80行以内に抑えることが重要です。

 長いメソッドを見つけた場合は、コードを別メソッドに分 割して、1メソッドの行数を減らしましょう。メソッド分割の ポイントは、ひとかたまりの処理を見つけることです。例え ば、「ファイルを読み込む」「1行を解析する」などが、ひ とかたまりの処理に当たります。ネストを少なくする部分で も少し触れましたが、ブロックの中身を別メソッドに分割す るのもよいでしょう。

#### **拡張しやすいことも重要**

 ここまで、「イケてるコード=読みやすいコード」とみなし て説明してきました。しかし、現場で開発をしていると、 ただ読みやすいだけではなく、機能を"拡張しやすい"こ ともイケてるコードの重要な要素になります。拡張しやす いコードとは、(1)拡張する仕組みがある、(2)拡張する 際に修正個所が少ない、(3)コードの重複がない、の3 つがポイントになります。

 コードの行数やコメントをカウントするラインカウンタの Javaアプリケーションを作ったとしましょう。もちろん最初 はJavaのソースファイルのライン数をカウントすることを目 指して開発していきます。しかし、アプリケーションを完 成させて使っているうちに、機能を追加したくなるかもし れません。例えば、JavaだけではなくHTMLやSQLの ファイルもカウントできるような機能が必要になるかもしれな いのです。このような機能追加の要望が発生したときに、 簡単に対応できることが拡張しやすいソースコードです。 Javaに用意されている「インタフェース」や「抽象クラス」

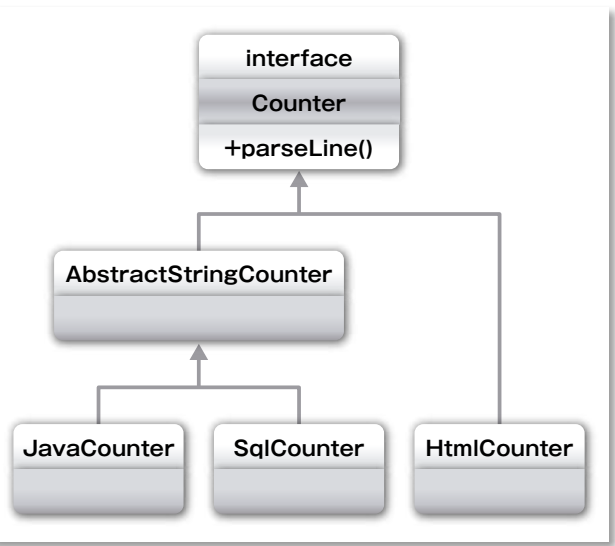

#### **リスト3●文字列を「+」演算子で結合するプログラム**

**リスト4●文字列をStringBuilderで結合するプログラム**

```
StringBuilder message =
 new StringBuilder("こんにちは ");
message.append(name);
message.append( "さん、今回は ");
message.append(count);
message.append( "回目のアクセスですね!");
return message.toString();
```
**String message = "こんにちは "; message += name; message += "さん、今回は "; message += count; message += "回目のアクセスですね!"; return message; なるべく+演算子は使わない**

\*1 常駐サービスなどの終了しないプログラムの場合を想定しています。

#### **リスト2●ネストを浅くする一例**

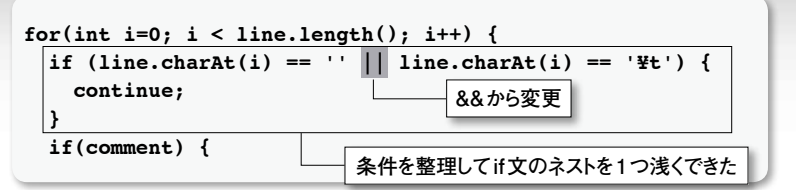

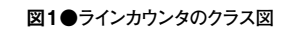